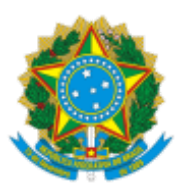

### MINISTÉRIO DA EDUCAÇÃO FUNDAÇÃO UNIVERSIDADE FEDERAL DE RONDÔNIA CAMPUS DE JI-PARANÁ

EDITAL Nº 03/2023

### Processo nº 23118.002975/2022-74

# **CONSELHO DE CAMPUS DE JI-PARANÁ**

# **EDITAL Nº 03/UNIR/CJP/2023**

## **RESULTADO**

## **Área: Física**

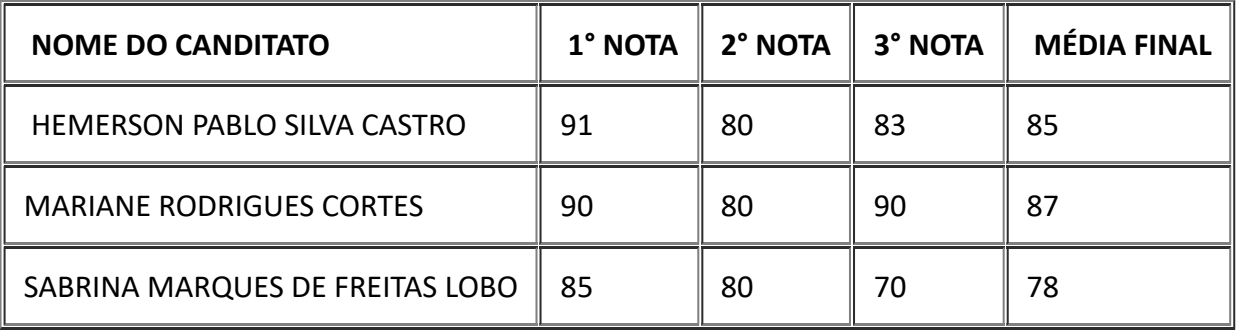

# **Área: Probabilidade e Estatística**

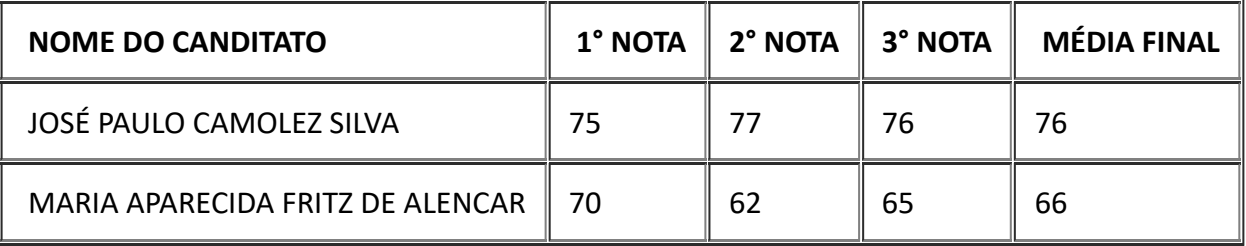

## **Área: Química**

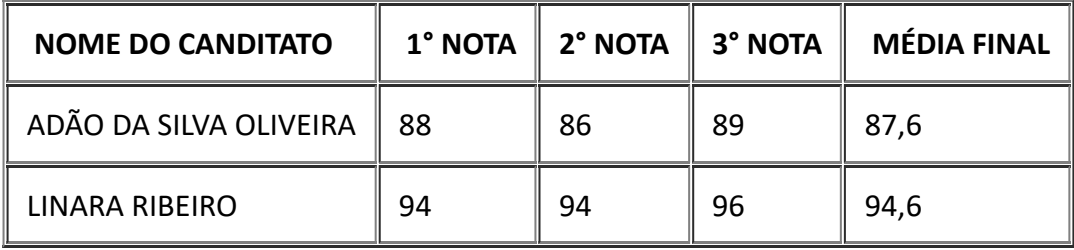

#### **Área: Engenharias I**

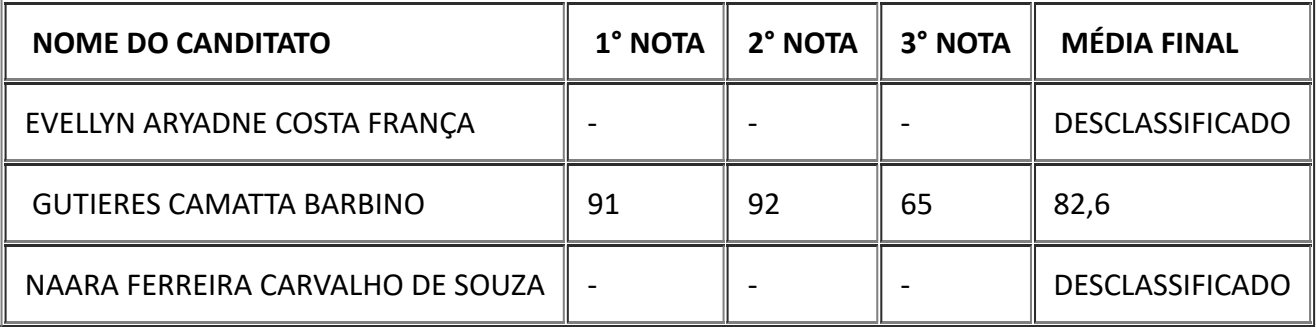

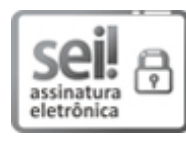

Documento assinado eletronicamente por **LENILSON SERGIO CANDIDO**, **Diretor(a)**, em 18/05/2023, às 14:34, conforme horário oficial de Brasília, com [fundamento](http://www.planalto.gov.br/ccivil_03/_Ato2015-2018/2015/Decreto/D8539.htm) no art. 6º, § 1º, do Decreto nº 8.539, de 8 de outubro de 2015.

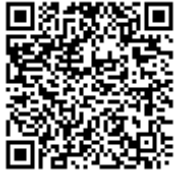

A autenticidade deste documento pode ser conferida no site http://sei.unir.br/sei/controlador\_externo.php? [acao=documento\\_conferir&id\\_orgao\\_acesso\\_externo=0,](http://sei.unir.br/sei/controlador_externo.php?acao=documento_conferir&id_orgao_acesso_externo=0) informando o código verificador **1348697** e o código CRC **8D0ABA20**.

**Referência:** Processo nº 23118.002975/2022-74 SEI nº 1348697

Criado por 94421099287, versão 2 por 94421099287 em 18/05/2023 14:34:32.